# Scenariusz zajęć

*III etap edukacyjny, informatyka*

# Temat: Budowa pliku HTML

# **Treści kształcenia:**

Informatyka:

4. Opracowywanie za pomocą komputera rysunków, tekstów, danych liczbowych, motywów, animacji, prezentacji multimedialnych. Uczeń:

8) worzy prostą stronę internetową zawierającą: tekst, grafikę, elementy aktywne, linki, z ewentualnym wykorzystaniem odpowiedniego edytora stron; wyjaśnianie znaczenia podstawowych poleceń języka HTML.

## **Cele zoperacjonalizowane:**

Uczeń:

- Ma świadomość istnienia edytorów języka HTML
- Rozumie zalety korzystania z edytorów języka HTML

# **Nabywane umiejętności:**

Uczeń:

- Potrafi obsłużyć prosty program do edycji stron hipertekstowych
- Potrafi utworzyć stronę internetową w prostym programie do edycji stron hipertekstowych

#### **Kompetencje kluczowe:**

- Kompetencje informatyczne
- Kompetencje społeczne
- Kompetencje matematyczne i podstawowe kompetencje naukowo-techniczne

#### **Środki dydaktyczne:**

- Film (samouczek): "Tworzenie stron internetowych w programie FrontPage"
- Prezentacja zawierająca zestaw ćwiczeń: "Budowa pliku HTML"
- Komputer podłączony do Internetu
- Rzutnik
- Tablica

#### **Metody nauczania:**

- Eksponujące: film
- Problemowe: dyskusja, rozmowa kierowana
- Praktyczne: ćwiczenia

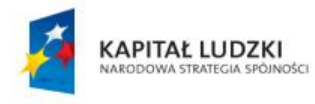

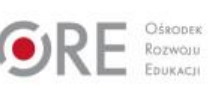

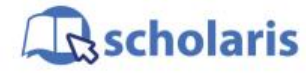

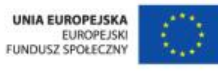

Materiał edukacyjny wytworzony w ramach projektu "Scholaris – portal wiedzy dla nauczycieli" współfinansowanego przez Unię Europejską w ramach Europejskiego Funduszu Społecznego.

1

#### **Formy pracy:**

- Praca zbiorowa
- Praca indywidualna

### **Przebieg zajęć:**

#### **Etap wstępny**

Nauczyciel wita uczniów, po czym zadaje uczniom pytanie, czy słyszeli kiedyś o oprogramowaniu, które ułatwia tworzenie stron internetowych. Nauczyciel wysłuchuje i komentuje odpowiedzi. Następnie pyta, jakie ułatwienia podczas tworzenia stron internetowych są dostępne w wyspecjalizowanych programach (dyskusja).

#### **Etap realizacji**

Nauczyciel wyświetla film (samouczek) pt. "Tworzenie stron internetowych w programie FrontPage", na temat tworzenia stron HTML w programie FrontPage. Następnie podkreśla zalety stosowania wyspecjalizowanego oprogramowania do tworzenia stron WWW. Tłumaczy, jakich ułatwień można oczekiwać podczas używania tego typu oprogramowania. Nauczyciel przedstawia prezentację pt. "Budowa pliku HTML" zawierającą zestaw ćwiczeń, a następnie przydziela po jednym zadaniu każdemu uczniowi. Uczniowie wykonują przydzielone im zadania. Nauczyciel obserwuje pracę uczniów i w razie konieczności pomaga.

#### **Etap końcowy**

Nauczyciel podsumowuje zajęcia. Wspólnie z uczniami przegląda efekty ich pracy.

Zadanie domowe:

Zastanów się, czy widzisz jakąkolwiek przewagę tworzenia stron internetowych w edytorze plików tekstowych nad ich tworzeniem w wyspecjalizowanym oprogramowaniu?

#### **Słowa kluczowe:**

edytor HTML, tworzenie strony, język HTML

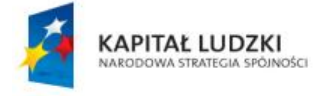

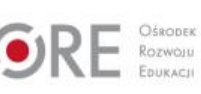

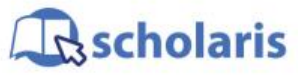

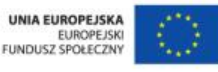

Materiał edukacyjny wytworzony w ramach projektu "Scholaris – portal wiedzy dla nauczycieli" współfinansowanego przez Unię Europejską w ramach Europejskiego Funduszu Społecznego.